**Portable MP3-CD Player** *EXP3360, EXP3361,* 

*EXP3362, EXP3363, EXP3364, EXP3365* 

**PHILIPS** 

Manual del usuario

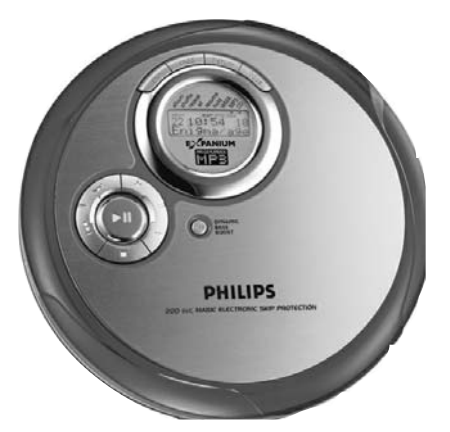

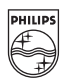

Meet Philips at the Internet<br>http://www.philips.com

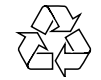

EXP3360, EXP3361, EXP3362, EXP3363, EXP3364, EXP3365

**CLASS 1 LASER PRODUCT** 

> Printed in China LC/bk WK407 Issue 1

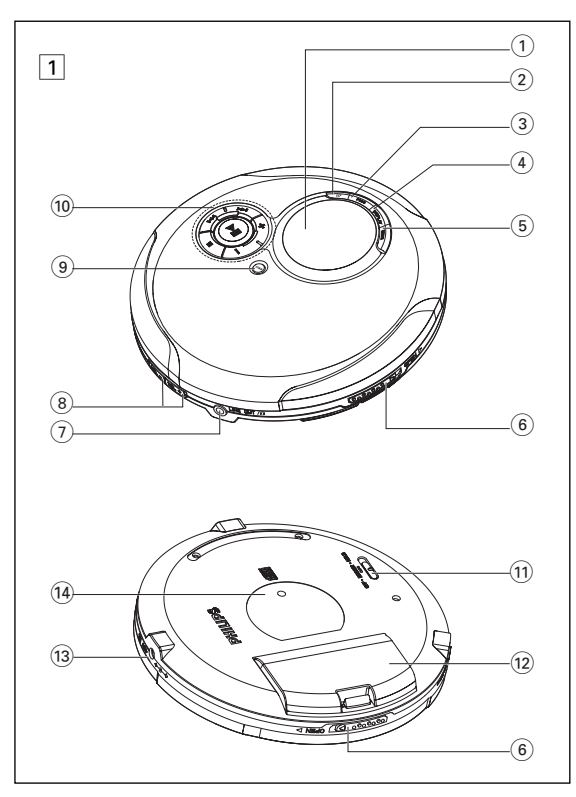

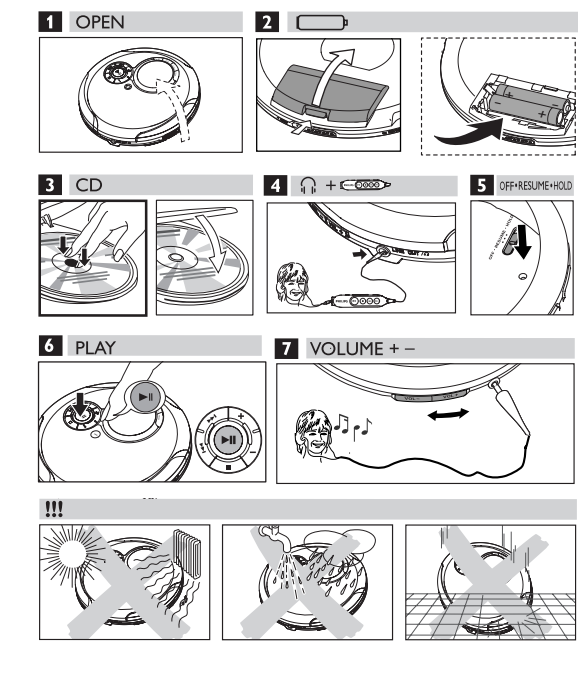

#### **Español CONTROLES**

#### **Accesorios incluídos:**

1 x auriculares HE225/HE270

1 x EXPANIUM CD-ROM (software Musicmatch Jukebox gratuito)

1 x tapa del compartimento de las pilas AA

1 x adaptador de CA AY3162 (no disponible en todas las versiones)

#### **Controles (véanse las figuras** 1)

1 .............................pantalla

2 **ESP** .................... para seleccionar entre el modo de ahorro en el consumo de pilas y Protección Electrónica frente Saltos (ESP). ESP asegura una reproducción continuada del CD a pesar de cualquier vibración o golpe.

3 **PROG**................. programa pistas y revisa el programa.

- 4 **DISPLAY** ............sólo CD-MP3/CD-WMA: selecciona la información de pista y de álbum.
- 5 **MODE**................ selecciona las opciones de reproducción como **SHUFFLE**, **REPEAT**.
- 6 **OPEN** 2...............abre la tapa del CD.
- 7 **LINE OUT/** p.......conexión de 3,5 mm para auriculares, conexión para acoplar el equipo a otro de entrada de un aparato adicional, conexión para mando a distancia (no disponible en todas las versiones)
- 8 **VOL -/+**,.............ajusta el volumen.
- 9 **DBB**.....................activa y desactiva la intensificación de graves. Este botón también activa y desactiva la realimentación acústica (el bip) si se pulsa más de dos segundos.

*Este reproductor cumple las normas para interferencias de radio establecidas por la Comunidad Europea.*

#### **CONTROLES**

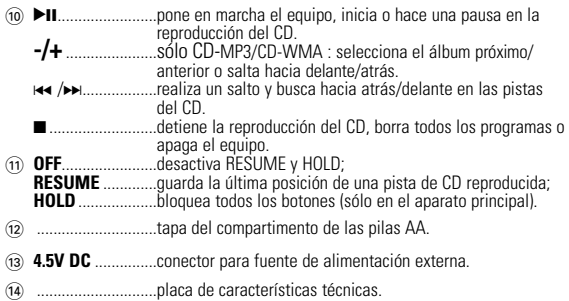

#### **Mando a distancia AY 3785 (no disponible en todas las versiones, véanse las figuras** 2**)**

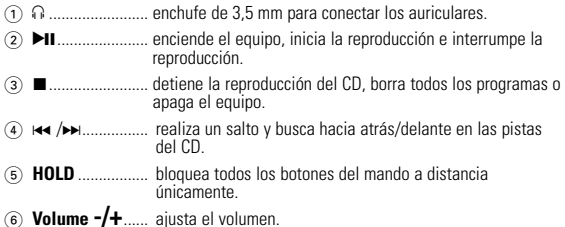

## **MANDO A DISTANCIA AY3785**

#### **Conexión del mando a distancia (no disponible en todas las versiones)**

Utilice el mando a distancia con cable AY 3785. Los botones del mando a distancia tienen la misma función que los botones correspondientes en el equipo.

- **1** Compruebe que su aparato está apagado.
- **2** Conecte firmemente el mando a distancia a LINE OUT  $\Omega$  en el equipo.
- **3** Conecte firmemente los auriculares al enchufe del mando a distancia.
- **4** En el mando a distancia, pulse ►Ⅱ para encender el aparato e iniciar la reproducción.
- **5** Ajuste el volumen con en el reproductor de CD o en el mando a distancia.

# *Consejos útiles:*

*– Compruebe que el interruptor HOLD del aparato está en la posición apagado, si desea poner en funcionamiento el reproductor utilizando el mando a distancia.*

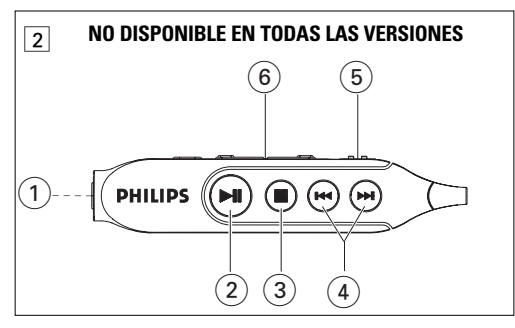

## **PILAS** *(incluidas o disponibles de forma opcional)*

Para su comodidad, este modelo está diseñado con 2 distintas puertas extraibles para las pilas. Esto le permite que el reproductor funcione utilizando 2 opciones de pilas de distinto tamaño. Con este equipo puede utilizar:

• pilas alcalinas tipo **AAA** (**LR03**, **UM4**) o **AA** (**LR6**, **UM3**) preferiblemente, Philips.

# *Consejos útiles:*

- *– Utilice pilas AA para disfrutar de un mayor tiempo de reproducción.*
- *No deben utilizarse mezcladas pilas nuevas con pilas usadas ni de tipos diferentes. Si las pilas están descargadas o no va a utilizar el equipo durante un largo período de tiempo, quítelas.*

#### **Introducir las pilas AAA (LR03, UM4)**

- **1** Abra el compartimento de las pilas.
- **2** Introduce las pilas **AAA** según se muestra en el reverso de la tapa.
- **3** Vuelve a colocar en el aparato la tapa con las pilas **AAA** introducidas.

#### **Instalación de las pilas AA (LR6, UM3)**

Utiliza la tapa para las pilas con la señal **AA**.

• Abra el compartimento de las pilas e inserte 2 pilas normales, alcalinas.

#### **Indicación de las pila**

El nivel de carga aproximado de las pilas se muestra en la pantalla.

- Pila cargada
- Dos tercios de la pila cargados œ
- Un tercio de la pila cargado Œ
- Pila descargada o gastada. Si las pilas están descargadas o dastadas ∮Es parpadea, Pls replace batteries aparecerá y el bip sonará repetidamente.

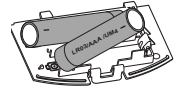

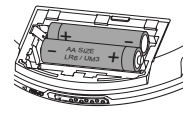

## **ALIMENTACIÓN ELÉCTRICA**

#### **Tiempo medio de reproducción con pilas en condiciones normales**

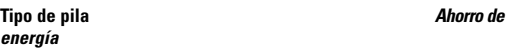

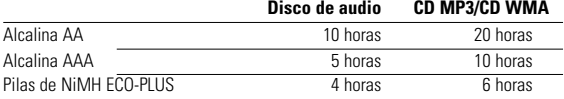

#### **Información sobre las pilas ECO-PLUS NiMH (sólo para las versiones equipadas con pilas recargables ECO-PLUS NiMH AY 3363)**

Sólo se pueden realizar recargas con los equipos equipados con pilas recargables ECO-PLUS NiMH AY 3363.

## **Recarga de las pilas ECO-PLUS NiMH AY 3363 del equipo**

- **1** Inserte la pila recargable ECO-PLUS NiMH AY 3363.
- **2** Conecte el adaptador de red al conector 4.5V DC del equipo y a la toma de pared.
	- → **ITHER** parpadea v CHARGING aparece.
- La recarga se detendrá tras un máximo de 7 horas, o si se inicia la reproducción.
- **3** Si la pila está recargada totalmente, Batt. full aparecerán en la pantalla.

# *Consejos útiles:*

- *Es normal que las pilas se calienten durante el proceso de recarga.*
- *Si las pilas se calientan demasiado, la recarga se interrumpirá durante aproximadamente 30 minutos.*
- *Para asegurar una carga adecuada de las pilas cuando están instaladas en el equipo, compruebe que los contactos están limpios.*
- *Que sólo utiliza pilas ECO-PLUS NiMH AY 3363.*

# **ALIMENTACIÓN ELÉCTRICA / INFORMACIÓN GENERAL**

## **Manejo de las pilas recargables ECO-PLUS NiMH**

- Recargar pilas ya cargadas o a media carga reducirá su tiempo de duración. Recomendamos el uso de la pila ECO-PLUS NiMH hasta que esté totalmente descargada antes de recargarla.
- Para evitar cortocircuitos, las pilas no deben entrar en contacto con ningún objeto metálico.
- Si las pilas se descargan poco después de haberlas recargado, es que los contactos están sucios o se ha terminado su vida útil.

#### **Adaptador de red (incluido u opcional)**

Utilice sólo el adaptador de red AY3162 (4.5V/450mA DC,corriente continua, con el polo positivo en la patilla central). Cualquier otro adaptador de red puede dañar el equipo.

**1** Compruebe que el voltaje local es el mismo que el del adaptador de red.

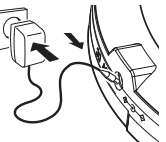

#### **2** Conecte el adaptador de red a la toma 4.5V DC del reproductor y a un enchufe de pared.

# *Consejos útiles:*

*– Desconecte siempre el adaptador cuando no vaya a utilizarlo*.

#### *Al deshacerse de las pilas, hágalo con precaución, ya que éstas contienen sustancias químicas peligrosas.*

- *–* **Los aparatos no deben exponerse a las gotas o salpicaduras.**
- *–* **No coloque ningún foco de peligro sobre el aparato (por ejemplo objetos que contengan líquidos, velas encendidas)**

## **INFORMACIÓN GENERAL**

### **Manejo del reproductor de CD y de los CDs**

- $\bullet$  No toque las lentes  $\textcircled{A}$  del reproductor de CDs.
- No exponga el equipo, las pilas o los CDs a la humedad, lluvia, arena o calor excesivo (ya sea provocado por aparatos calefactores como por la exposición directa al sol).

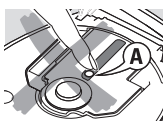

- Puede limpiar el reproductor de CD con un paño suave, ligeramente humedecido y que no deje restos de hilos. No utilice productos de limpieza, ya que pueden tener efectos corrosivos.
- Para limpiar el CD, frótelo siguiendo líneas rectas desde el centro al exterior utilizando un paño suave que no deje restos de hilos. Los productos de limpieza pueden dañar el disco! No escriba nunca sobre el CD ni pegue en él ninguna etiqueta.
- Las lentes pueden quedar turbias cuando se traslade de forma rápida de un ambiente frío a otro templado. Esto imposibilitará la reproducción de un CD. En ese caso, deje reposar el reproductor en un lugar cálido hasta que se evapore la humedad.
- La utilización de teléfonos móviles en las proximidades del reproductor de CD puede provocar un funcionamiento incorrecto..
- Evite las caídas del equipo, ya que podría sufrir daños.

#### **Información medioambiental**

- Se ha suprimido todo el material de embalaje innecesario. Hemos hecho todo lo posible para que el embalaje pueda separarse en dos tipos únicos de materiales: cartón (la caja) y polietileno (las bolsas y la plancha de espuma protectora).
- Los materiales que componen el equipo son reciclables y reutilizables si son desmontados por una empresa especializada. Por favor, siga las normas y regulaciones locales a la hora de tirar los materiales de embalaje, pilas agotadas o su antiguo equipo a la basura.

## **SOBRE EL MP3 / WMA**

La tecnología de compresión de música MP3 (MPEG Audio Layer 3) y WMA (Windows Media Audio) reduce de forma significativa los datos digitales de un CD de audio manteniendo al mismo tiempo la misma calidad de sonido que un CD.

- **Como conseguir archivos de música**: Puede descargar archivos de música legales de Internet en el disco duro de su ordenador, o puede crearlos desde sus propios CDs de audio. Para esto último, inserte un CD de audio en la unidad de CD-ROM de su ordenador y convierta la música utilizando un codificador de software apropiado. Para lograr una buena calidad de sonido, se recomienda una velocidad de bit de 128 kbps o más alta para archivos de música MP3 y 96kpbs para los archivos WMA.)
- **Como hacer un CD-ROM con archivos MP3/WMA**: Utilice la grabadora de CD de su ordenador para grabar («quemar») los archivos de música de su disco duro a un CD-ROM. Puede utilizar el EXPANIUM CD-ROM (software **MusicMatch Jukebox** gratuito ) incluido en el envase para crear su propio MP3 CD. Para más información, visite **www. musicmatch.com**.

# *Consejos útiles:*

- *Asegúrese de que los nombres de los archivos de MP3 terminen con .mp3 y terminen con .wma*
- *Número total de archivos de música y álbums: alrededor de 350 (con un típico nombre de archivo de una longitud de 20 caracteres)*
- *Le nombre de fichiers de musique qui peut être lu dépend de la longueur des noms de fichiers. Plus de fichiers seront reconnus si les noms des fichiers sont courts.*

**Windows Media Audio®** es una marca registrada de Microsoft Corporation. **Musicmatch Inc.®** es una marca registrada de Microsoft Corporation.

Todas las marcas comerciales usadas son propiedad de sus respectivos propietarios.

## **AURICULARES / UTILIZACIÓN EN EL AUTOMÓVIL**

#### **Auriculares HE225/HE270**

• Conecte los auriculares incluídos con el equipo a la clavija LINE OUT/ $\Omega$ 

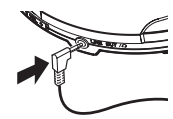

# *Consejos útiles:*

*– LINE OUT/* p *también puede utilizarse para conectar este aparato a su equipo estéreo. Para ajustar el sonido y el volumen, utilice los mandos del equipo audio conectado y del reproductor de CD.*

### **¡IMPORTANTE!**

**Advertencia de seguridad** : No emplee los auriculares a gran volumen. Los especialistas de oídos advierten que el uso continuado a gran volumen puede dañar el oído de manera permanente.

**Seguridad en la carretera:** No utilice los auriculares mientras conduzca un vehículo, ya que podría provocar un accidente y es ilegal en muchos países.

#### **Utilización en el automóvil (conexiones incluidas u opcionales)**

Coloque el equipo en una superficie horizontal, estable y sin vibraciones. Asegúrese de que esté en un lugar seguro, en el que el equipo no sea ni un peligro ni un obstáculo para el conductor y para los pasajeros.

## **REPRODUCCIÓN DE UN CD**

Este equipo puede reproducir toda clase de **discos de audio**, como CD grabables y CD regrabables y **CD MP3/CD WMA**. No intente reproducir un CD-ROM, CDi, VCD, DVD o CD de ordenador.

- **1** Pulse el botón deslizante **OPEN ▶** para abrir el reproductor.
- **2** Inserte un CD de audio o CD MP3/CD WMA, cara impresa hacia arriba presionando el CD en el centro.
- **3** Cierre el reproductor empujando la tapa hacia abajo.
- **4** Pulse ►Ⅱ para ponerlo en funcionamiento e iniciar la reproducción.
	- → Para un audio CD: Aparecerán en pantalla el número de pista actual, **CDA-Track** y el tiempo de reproducción transcurrido Para un CD-MP3/CD-WMA: el nombre del archivo

se desplaza, el número del álbum/pista actual y el tiempo transcurrido en la reproducción aparecen mostrados.

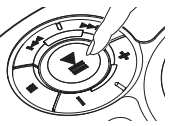

# *Consejos útiles:*

*– El tipo de la pista se indica mediante el cursor en* 3 *WMA, MP3 y CD respectivamente.*

#### **Para interrumpir la reproducción**

- $\bullet$  Pulse  $\blacktriangleright$ II
	- → El tiempo de reproducción transcurrido parpadeará
- Para reanudar la reproducción pulse >II de nuevo.

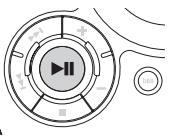

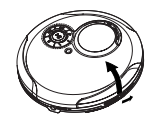

## **REPRODUCCIÓN DE UN CD, VOLUMEN Y SONIDO**

#### **Para detener la reproducción**

• Pulse ■.<br>→ Para un audio CD, Aparecerá en la pantalla el número total depistas y el tiempo total de reproduc-ción del CD. Para un CD MP3/CD WMA, el número total de pistas y de álbumes aparecen mostrados respectivamente.

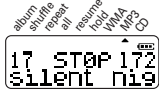

**DYNAMIC BASS BOOST**

- $\bullet$  Pulse otra vez  $\blacksquare$  para apagar el equipo.
- Para quitar el CD del equipo, sujételo por el borde y presione suavemente el eje mientras levanta el disco.

# *Consejos útiles:*

*– 90 segundos después de pulsar* 9 *el equipo se apagará automáticamente.*

#### **Ajuste del volumen**

• Ajuste el volumen utilizando **VOL -/+** en el reproductor de CD o el interruptor corredizo de los auriculares.

#### **Ajuste de graves**

Existen tres opciones DBB (Dynamic Bass Boost):

- Off: sin realce de graves
- : mejora moderada de graves

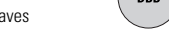

- **<sup>43</sup>** *e* : fuerte meiora de graves
- Pulse **DBB** una o más veces para seleccionar las opciones del ajuste de graves:
	- ➜ aparece cuando DBB está activado

#### **INFORMACIÓN DE PISTA Y ÁLBUM (SOLO PARA CD MP3/CD WMA)**

Durante la reproducción, alterne **DISPLAY** para visualizar la información sobre sus pistas/álbumes.

- Pulse **DISPLAY** una vez o más para observar lo siguiente:
	- Album **:** el nombre de carpeta del álbum,
	- Artist **:** el nombre del intérprete (si esta información ID3 tag está disponible)

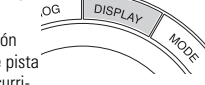

- Title **:** el título de pista (si esta información ID3 tag está disponible), el tipo de pista y el tiempo de reproducción transcurrido,
- File name **:** el nombre del archivo de pista.
- $\rightarrow$  La información seleccionada aparece mostrada. junto con el número de álbum/pista actual y el tiempo transcurrido.

# *Consejos útiles:*

- *– Para un audio CD, (Audio-Track) aparecerá mostrado cuando pulse DISPLAY.*
- *– El ID3 tag es parte de un archivo MP3 y contiene información de pista variada, como el título de pista o el nombre del intérprete. Complete la información ID3 tag con su codificador de software MP3 antes de grabar el CD MP3/CD WMA.*

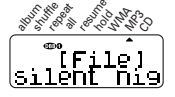

## **SELECCIÓN Y BÚSQUEDA EN TODOS LOS DISCOS**

#### **Selección y búsqueda en todos los discos**

#### **Selección de una pista durante la reproducción**

- Pulse brevemente ⊷ o ► una o varias veces para saltar al comienzo de la pista actual, anterior o siguiente.
	- → La reproducción continuará con la pista seleccionada.

#### **Búsqueda de un pasaje durante la reproducción**

- **1** Mantenga pulsada **↔** o ▶ para encontrar un pasaje concreto, hacia atrás o hacia delante.
	- → Se iniciará la búsqueda y la reproducción continuará a bajo volumen. Para pistas de CD de audio la búsqueda se acelerará después de 2 segundos.
- **2** Suelte el botón en el pasaje que desee.
	- **→** La reproducción normal continuará.

#### **Selección de álbums y pistas en CDs MP3/CD WMA**

#### **Selección de un álbum durante la reproducción**

- •Pulse brevemente o **+** una o varias veces para saltar a la primera pista del álbum actual, anterior o siguiente.
	- → La primera pista del álbum seleccionado se reproducirá.

#### **Selección de una pista durante la reproducción**

- **1** Mantenga pulsada o **+** para saltar rápidamente a las pistas MP3 anteriores o siguientes.
	- **→** Comenzará a saltar y se acelerará después de 5 segundos.
- **2** Suelte el botón en la pista que desee.
	- **→** La reproducción continuará en la pista seleccionada.

# *Consejos útiles:*

*– Durante la reproducción de una programación, el uso de las teclas* **-** o **+** *queda bloqueado*

# **PROGRAMACIÓN DE NÚMEROS DE PISTA**

Se pueden guardar hasta 50 pistas para reproducirlas en un programa. Cuando reproduzca un MP3/WMA-CD, puede seleccionar las 50 pistas de los distintos álbumes. Una sola pista puede ser guardada más de una vez en el programa.

- **1** Detenga la reproducción.
	- ➜El número total de álbumes / pistas aparece mostrado (sólo para MP3/WMA CDs). El número total de pistas y el tiempo total de reproducción aparece mostrado (para un audio CD).
- **2** Seleccione una pista pulsando ∞ / § o / **+** (o **+** sólo para MP3/WMA CDs).
- **3** Pulse **PROG** para guardar la pista.
	- $\rightarrow$ Added to Program aparece brevemente. Prog $\%$ aparece. en la pantalla aparecerán el número de la pista programada y  $P$  con el número total de pistas guardadas.
- **4** Seleccione y guarde de esta manera todas las pistas que desee...
- **5** Pulse **>II** para iniciar la reproducción de las pistas seleccionadas.
	- ➜Aparecerá **prog** en la pantalla y comenzará la reproducción.

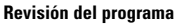

En la posición de parada, pulse y mantenga apretado

**PROG** hasta que la pantalla muestre todos sus números de pistas almacenadas en secuencia.

# *Consejos útiles:*

- *Si pulsa PROG y no hay una pista seleccionada, aparecerá* select track *en la pantalla.*
- *Si intenta guardar más de 50 pistas, aparecerá* program full*.*

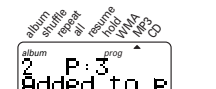

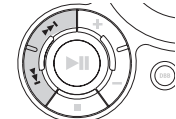

## **PROGRAMACIÓN DE NÚMEROS DE PISTA, RESUME**

#### **Borrado del programa**

- Pulse  $\blacksquare$
- dos veces durante la reproducción o una vez en la posición stop.
	- ➜Aparecer program cleared una vez en la pantalla, desaparecer prog.

# *Consejos útiles:*

*– El programa también será borrado si la alimentación eléctrica se interrumpe, si se abre la tapa del CD, o si el equipo se apaga automáticamente.*

#### **Resume**

Puede almacenar la última posición reproducida. Al reiniciar la reproducción continuará donde usted la había detenido (RESUME). Use el interruptor deslizante OFF–RESUME–HOLD para estas funciones.

### **RESUME - continúa desde donde fue interrumpida**

- **1** Coloque el interruptor deslizante en la posición **RESUME** durante la reproducción para activar RESUME.
	- **→ Aparece ▲ resume** en la pantalla.
- **2** Pulse STOP cuando desee detener la reproducción.
- **3** Pulse ►Ⅱ cuando desee continuar la reproducción.
	- ➜ continuará la reproducción a partir del punto en que se detuvo.
- Para desactivar la función RESUME, cambie el interruptor deslizante a la posición **OFF**.
	- **→ Desaparece ▲ resume.**

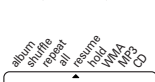

10 2:10<br>|Silent r

ent

OFF RESUME + HOL

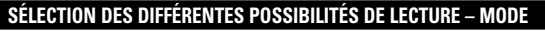

El modo de reproducción que Vd. ha seleccionado aparece indicado por uno o más cursores  $\blacktriangle$ 

- **1** Pulse **MODE** durante la reproducción las veces que sean necesarias para activar una de las siguientes funciones. La función activa se muestra en pantalla.
	- **shuffle** : Todas las pistas del disco serán reproducidas una vez en orden aleatorio.
	- **shuffle repeat all** : Todas las pistas de disco se reproducirán repetidamente en orden aleatorio.

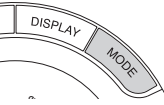

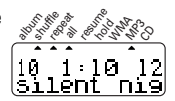

- **repeat** : La pista actual se reproducirá repetidamente.
- **repeat all** : El disco entero se reproducirá repetidamente.
- **album shuffle** (sólo con CD-MP3/CD WMA): Todas las pistas del álbum actual serán reproducidas una vez en orden aleatorio.
- **album shuffle repeat all** (sólo con CD-MP3/CD WMA) : Todas las pistas del álbum actual se reproducirán repetidamente en orden aleatorio.
- **album repeat all** (sólo con CD-MP3/CD WMA) : Todas las pistas del álbum actual serán reproducidas repetidamente.
- → La reproducción comenzará en el modo seleccionado transcurridos 2 segundos.
- **2** Para regresar al modo de reproducción normal, pulse **MODE** repetidamente hasta que desaparezca la indicación de la pantalla.

## **ESP, MODO DE AHORRO DE ENERGÍA**

Es posible que usted haya experimentado con un reproductor de CD portátil que la música se haya detenido, por ejemplo, mientras corría. La función de **E**LEC-TRONIC **S**KIP **P**ROTECTION le protege frente a la pérdida de sonido originada por vibraciones y golpes. Se asegura de esta manera una reproducción continua. **Sin embargo, esta función no protege el equipo frente a daños que pudieran ser originados por caídas!**

El modo de ahorro de energía ayuda a aumentar la duración de la pila y así obtener más tiempo de reproducción.

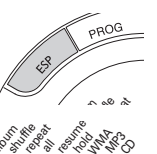

hold<br>Mol **WAMA MP3** Ö,

nie

album track program to the second second second second second second second second second second second second second second second second second second second second second second second second second second second second shuffle awan repeat all

- Pulse **ESP** una o dos veces durante la reproducción.
	- → Se muestra la indicación ESP y la protección queda activada.
- Para desactivar la protección contra golpes y activar el modo de ahorro en el consumo, pulsar **ESP**.
	- → ESP se apaga y Powersaving aparece.

### **200 SEC MAGIC ELECTRONIC SKIP PROTECTION !**

**El tiempo medio de reproducción cuando la protección ESP frente a saltos está activada :**

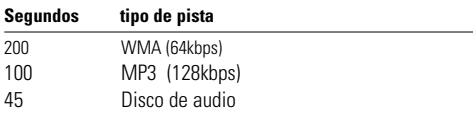

# **HOLD, BEEP**

#### **HOLD- bloqueo de todos los botones**

Este modelo ofrece una doble función de bloqueo para evitar que accidentalmente se pulsen y activen los botones. ¡Vd. puede decidir bloquear todos los botones del aparato, del mando a distancia o incluso ambos a la vez! Simplemente ajuste el (los) interruptor(es) **HOLD** correspondientes a la posición de activado o desactivado según desee. Por ejemplo:

- Deslice el interruptor **OFF•RESUME•HOLD** a la posición **HOLD** para activar HOLD en el aparato.
	- **→ A** aparece en **hold**. Todos los botones están bloqueados y Hol daparece mostrado cuando se pulsa cualquier botón (del aparato). Si el aparato está apagado,  $HGL$  d'aparecerá mostrado sólo si se pulsa **>II**...

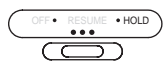

- Para desactivar la función HOLD, cambie el interruptor deslizante a la posición **OFF**.
	- → Todos los botones están desbloqueados.

#### *Consejos útiles:*  $\sim$

- *Al desactivar la función HOLD cambiando el interruptor deslizante a RESUME y reiniciar, la reproducción continuará desde la posición donde se detuvo.*
- *No existe ninguna indicación en el visualizador para* HOLd *si Vd. ha activado la función HOLD en el mando a distancia.*

### **Beep**

Una señal confirma que ha pulsado un botón o que las pilas están gastadas.

- Mantenga pulsado **DBB** durante 2 segundos para activar o desactivar la señal:
	- ➜Beep aparece: La señal está activada.
	- ➜No Beep aparece: La señal está desactivada.

#### resume lour. shuffle repeat **WAMA** hold<br>Mold MP3 all  $\delta$ aReep

# *Consejos útiles:*

*– El pitido está activado en la configuración de fábrica.*

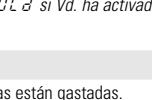

## **SOLUCIÓN DE PROBLEMAS**

*ADVERTENCIA: Bajo ninguna circusnstancia intente reparar el equipo Ud. mismo, anularía la garantía. Si se produce un fallo, comprobar en primer lugar los puntos listados a continuación antes de llevar el equipo a reparar.Si el usuario no es capaz de resolver un problema mediante el seguimiento de estas ayudas, debe consultar al comercio distribuidor o centro de servicio.*

#### **El reproductor de CD no tiene corriente o la reproducción no se inicia**

- Compruebe que sus pilas no están agotadas, que estén colocadas correcta-
- mente y que las espigas de contacto estén limpias. Es posible que la conexión del adaptador esté floja. Conéctela bien. *Para utilización en el automóvil,* compruebe que el motor esté encendido.
- Compruebe también las pilas del reproductor.

#### **Aparece la indicación** pls insert CD or No audio file

- Compruebe que el CD esté limpio y colocado correctamente (con el lado de la etiqueta hacia arriba).
- Si la lente se ha empañado, espere unos minutos a que se desempañe.
- El CD-RW (CD-R) no se grabó correctamente. Utilice FINALIZE en su grabadora de CD.

#### **La indicación HOLD está encendida y /o no hay ninguna reacción a los mandos**

- Si HOLD está activada, desactívela.
- Descarga electrostática. Desconecte la corriente o retire las pilas durante unos segundos.

#### **El archivo de música no se reproduce**

• Asegúrese de que los nombres de los archivos de MP3/WMA terminen con .mp3 o wma.

## **SOLUCIÓN DE PROBLEMAS**

#### **Se pierden directorios en el CD MP3/CD WMA**

- Asegúrese de que el número total de archivos y álbums en su CD MP3/CD WMA no sobrepasa 350.
- Sólo se mostrarán álbums con archivos MP3/WMA.

#### **El CD salta pistas**

- El CD está dañado o sucio. Cambie o limpie el CD.
- resume, shuffle o program está activada. Desactive la que esté activada.

#### **La música salta o el sonido chasquea cuando reproduce un archivo MP3/WMA**

• Reproduzca el archivo de música en su ordenador. Si el problema persiste, codifique la pista de audio de nuevo y cree un nuevo CD-ROM.

- **No hay sonido o éste es de mala calidad.**<br>● Es posible que el modo de pausa (PAUSE) esté activado. Pulse ▶II.
- Es posible que el modo de pausa (PAUSE) esté activado. Pulse ▶II.<br>• Conexiones flojas, incorrectas o sucias. Compruebe las conexiones y límpielas.<br>• Cuizás el volumen no está aiustado correctamente. Aiústelo.
- 
- Campos magnéticos potentes. Compruebe la posición y las conexiones del reproductor. Manténgalo también apartado de teléfonos móviles activos.

# *ATENCIÓN*

*El uso de mandos o ajustes o la ejecucci ón de m étodos que no sean los aquí descritos puede ocasionar peligro de exposición a radiación.*